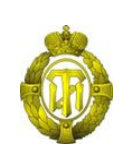

## МИНОБРНАУКИ РОССИИ

федеральное государственное бюджетное образовательное учреждение высшего образования «Санкт-Петербургский государственный технологический институт (технический университет)»

> УТВЕРЖДАЮ Врио проректора по учебной и методической работе

> > Б.В.Пекаревский

«23» марта 2021 г.

## **Рабочая программа дисциплины**

**КОМПЬЮТЕР И ХИМИЧЕСКИЙ ЭКСПЕРИМЕНТ**

Направление подготовки

## **18.03.01 Химическая технология**

Направленность программы бакалавриата

### **Химическая технология синтетических биологически активных веществ, химикофармацевтических препаратов и косметических средств**

Квалификация

**Бакалавр**

Форма обучения

**Очная**

Факультет **химической и биотехнологии**

Кафедра **химии и технологии синтетических биологически активных веществ**

Санкт-Петербург

2021

## **ЛИСТ СОГЛАСОВАНИЯ**

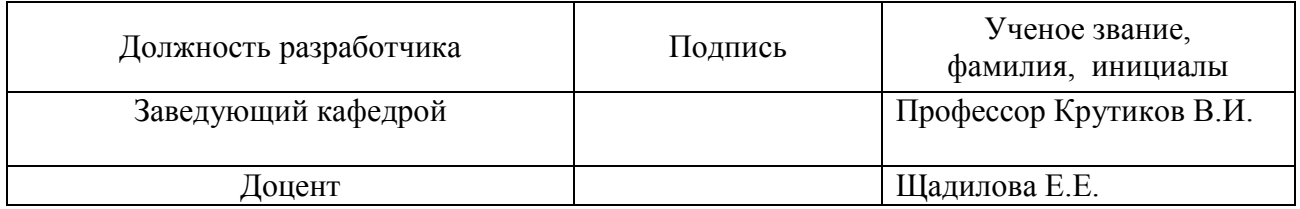

Рабочая программа дисциплины «Компьютер и химический эксперимент» обсуждена на заседании кафедры химии и технологии синтетических биологически активных веществ протокол от «10» марта 2021 № 8 Заведующий кафедрой В.И. Крутиков

Одобрено учебно-методической комиссией факультета химической и биотехнологии протокол от «18» марта 2021 № 8

Председатель М.В. Рутто

# СОГЛАСОВАНО

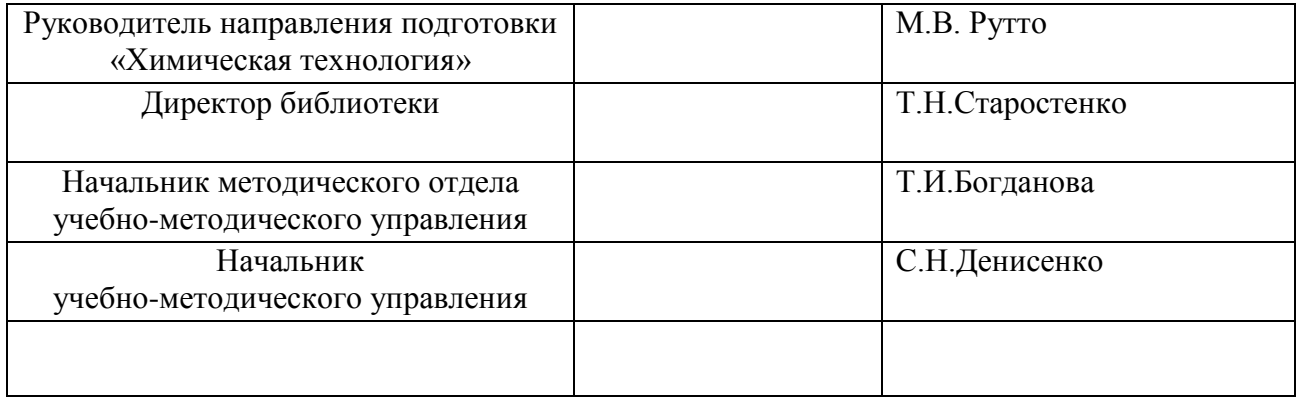

# **СОДЕРЖАНИЕ**

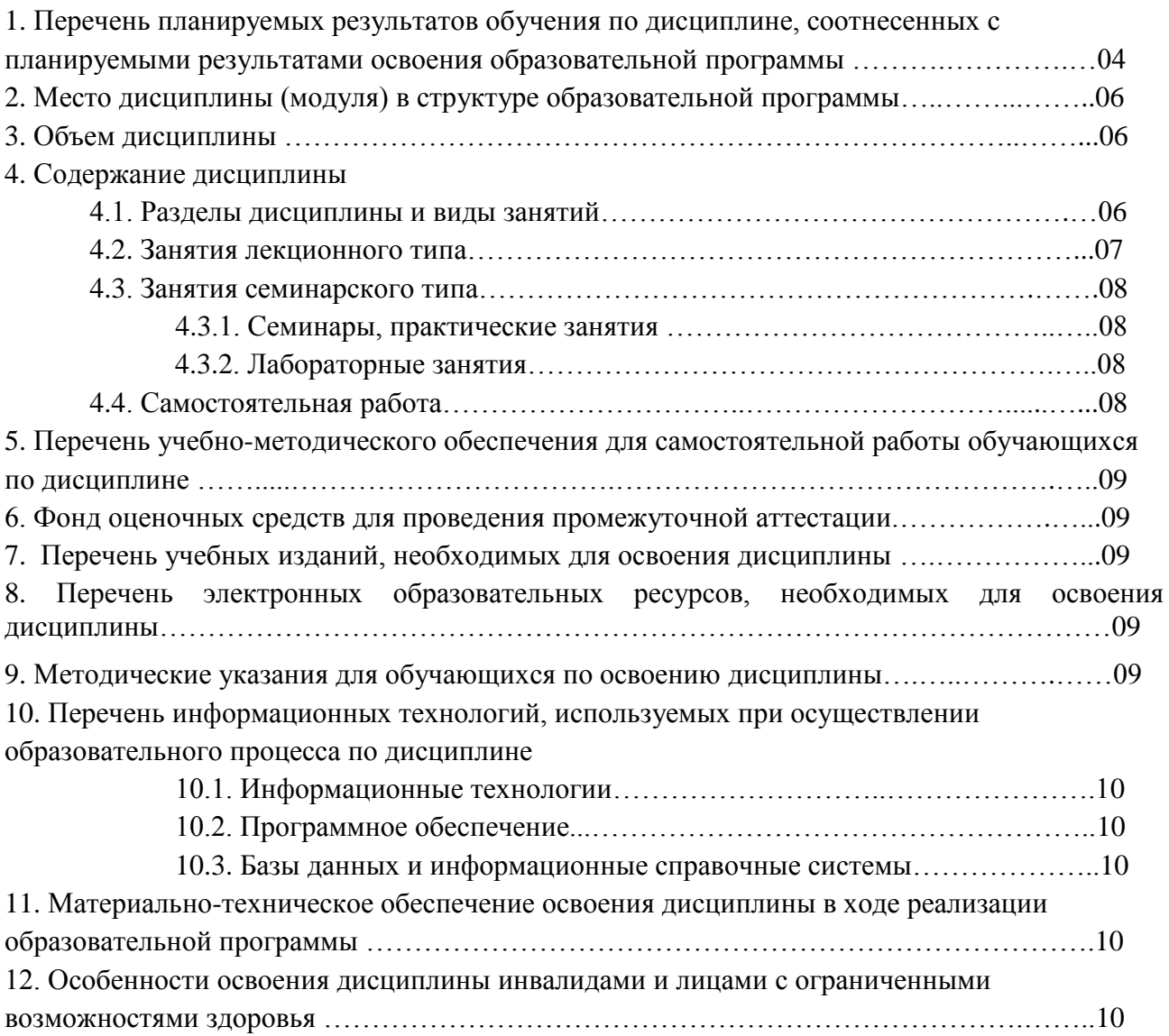

Приложения: 1. Фонд оценочных средств для проведения промежуточной аттестации.

## **1. Перечень планируемых результатов обучения по дисциплине, соотнесенных с планируемыми результатами освоения образовательной программы.**

В результате освоения образовательной программы бакалавриата обучающийся должен овладеть следующими результатами обучения по дисциплине:

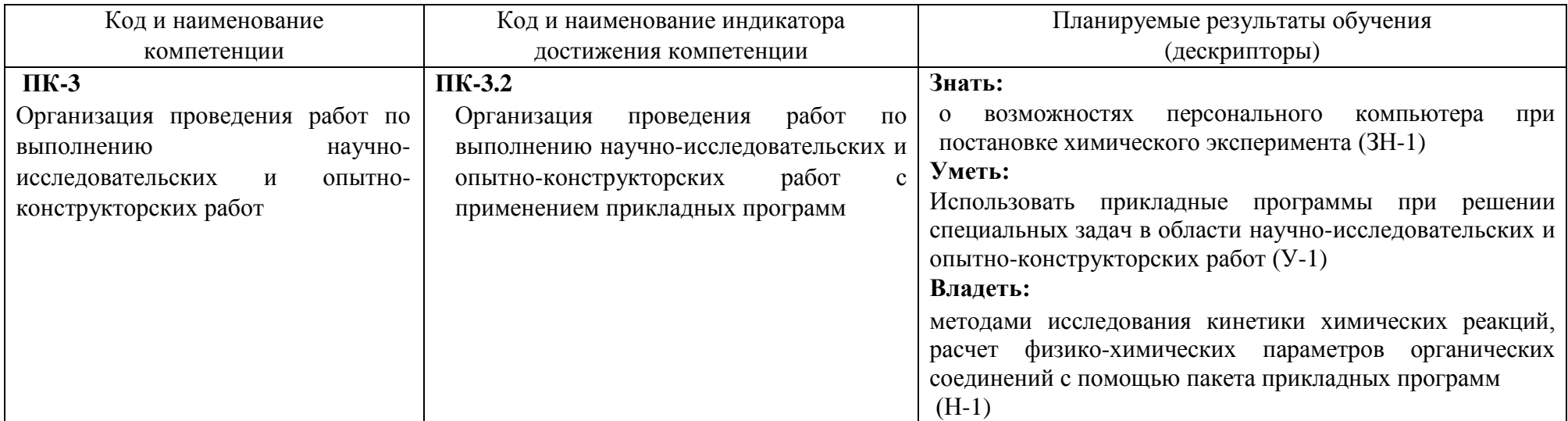

### **2. Место дисциплины в структуре образовательной программы.**

Дисциплина «Компьютер и химический эксперимент» относится к факультативам(ФТД.02) и изучается на 4 курсе в 7 семестре.

В методическом плане дисциплина опирается на элементы компетенций, сформированные при изучении дисциплин «Физическая химия», «Процессы и аппараты химической технологии», «Введение в химическую технологию и основы научных исследований» и «Химические основы физиологии растений и животных». Полученные в процессе изучения дисциплины знания, умения и навыки могут быть использованы при изучении дисциплин при прохождении производственной практики, а также при выполнении выпускной квалификационной работы

#### **3. Объем дисциплины.**

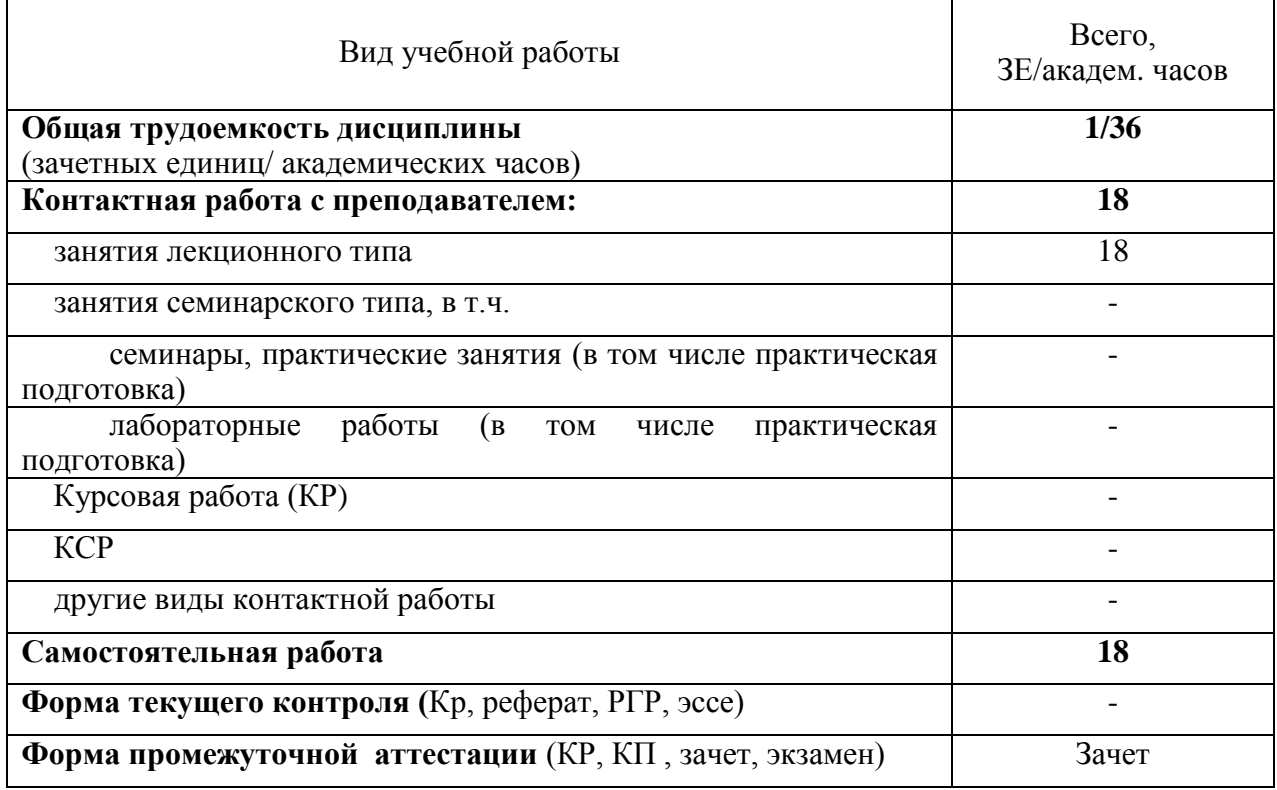

## **4. Содержание дисциплины. 4.1. Разделы дисциплины и виды занятий**

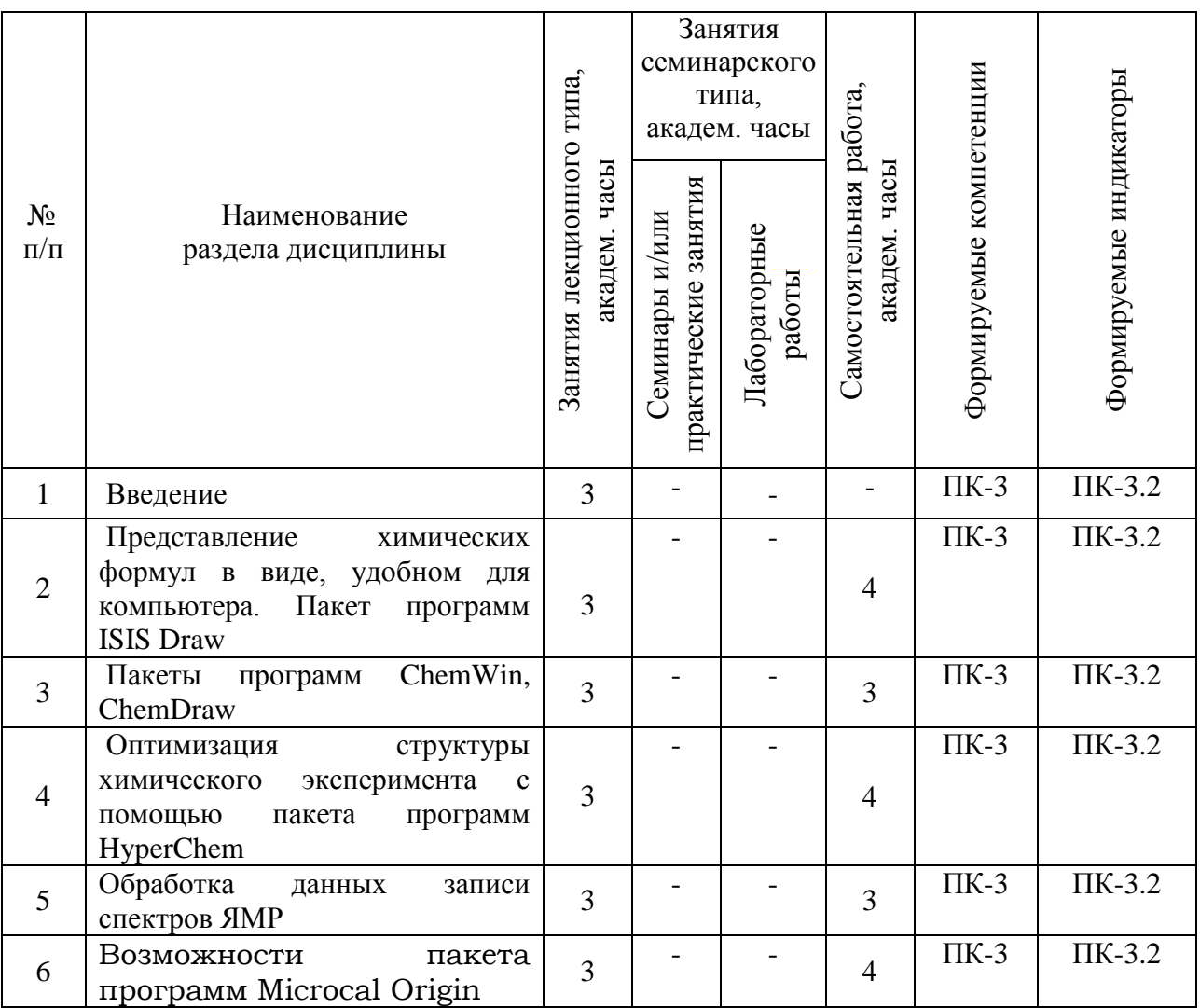

## **4.2. Занятия лекционного типа**

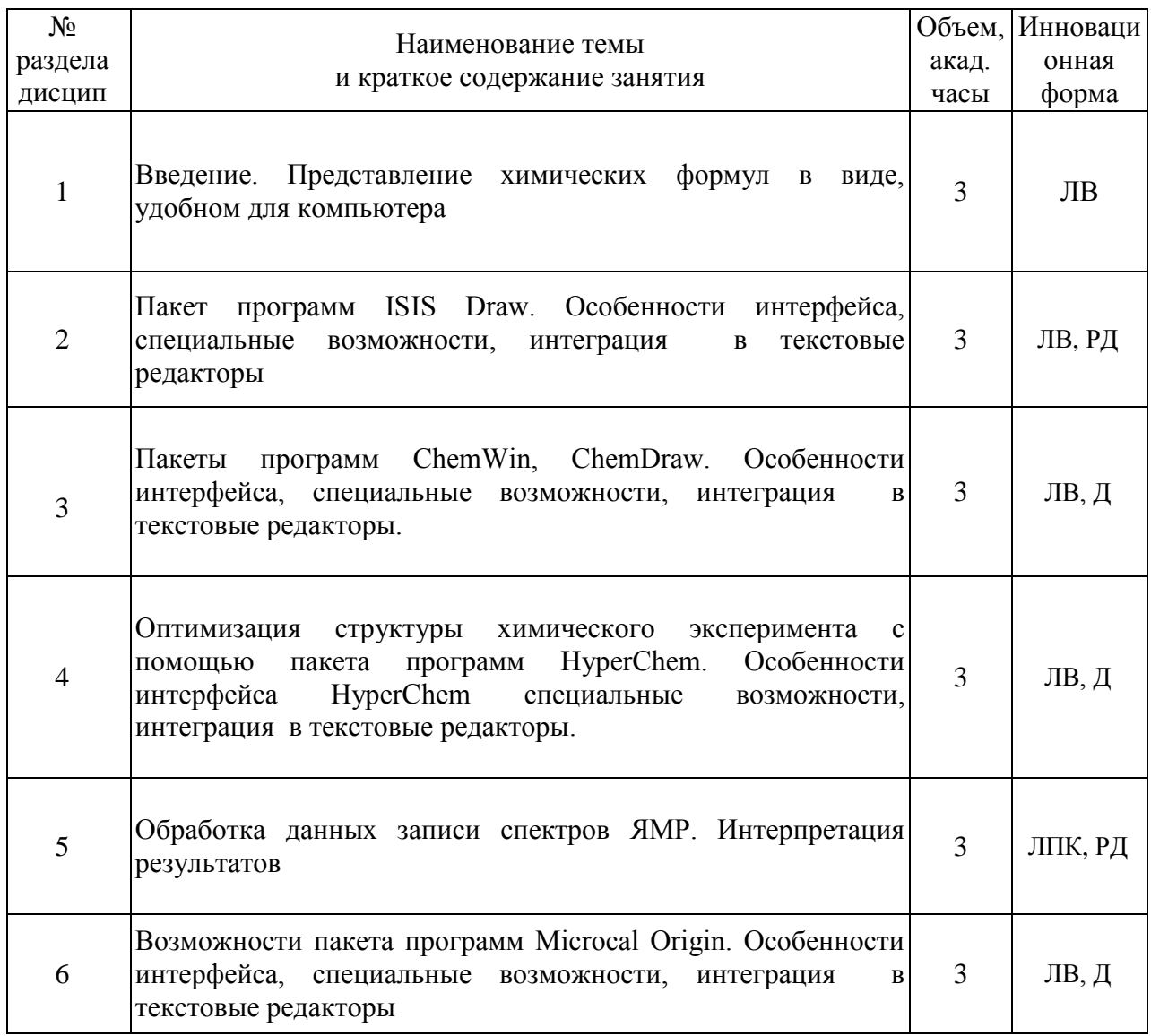

## **4.3. Занятия семинарского типа**

### **4.3.1. Семинары, практические занятия**

Семинары и практические занятия работы по данной дисциплине учебным планом не предусмотрены.

## **4.3.2. Лабораторные работы**

Лабораторные работы по данной дисциплине учебным планом не предусмотрены.

## **4.4. Самостоятельная работа обучающихся**

Самостоятельная работа проводится с целью углубления знаний по дисциплине и предусматривает:

- чтение студентами рекомендованной литературы и усвоение теоретического материала дисциплины;

- умение пользоваться обширным справочным аппаратом;

- подготовку к сдаче коллоквиумов;

- подготовку к выполнению лабораторных работ;

- подготовку к сдаче зачета.

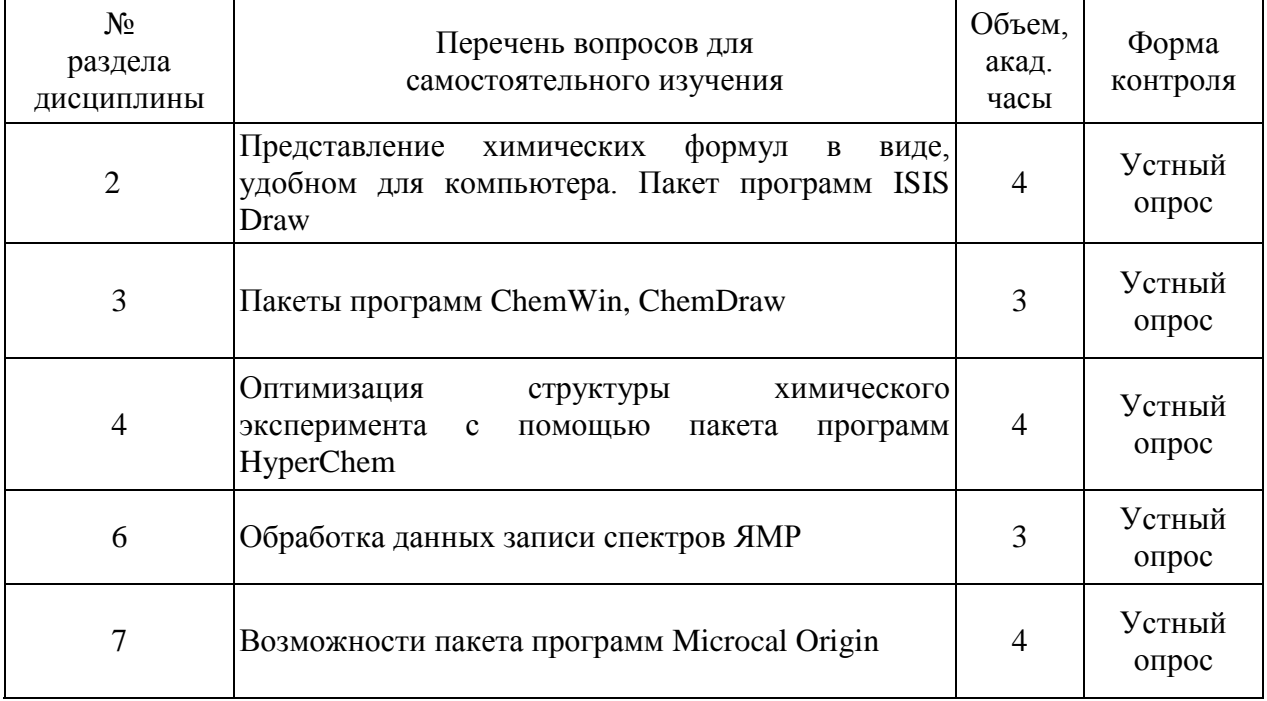

#### **5. Перечень учебно-методического обеспечения для самостоятельной работы обучающихся по дисциплине.**

Методические указания для обучающихся по организации самостоятельной работы по дисциплине, включая перечень тем самостоятельной работы, формы текущего контроля по дисциплине и требования к их выполнению размещены в электронной информационно-образовательной среде СПбГТИ(ТУ) на сайте: [https://media.technolog.edu.ru](https://media.technolog.edu.ru/)

#### **6. Фонд оценочных средств для проведения промежуточной аттестации**

Промежуточная аттестация по дисциплине проводится в форме зачета.

Своевременное выполнение обучающимся мероприятий текущего контроля позволяет превысить (достигнуть) пороговый уровень освоения предусмотренных элементов компетенций.

Результаты дисциплины считаются достигнутыми, если для всех элементов компетенций превышен (достигнут) пороговый уровень освоения компетенции на данном этапе.

Зачет предусматривают выборочную проверку освоения предусмотренных элементов компетенций и комплектуются вопросами (заданиями)

При сдаче зачета, студент получает три вопроса из перечня вопросов, время подготовки студента к устному ответу - до 45 мин.

Пример варианта вопросов на экзамене:

## Вариант № 1

- 1. Изобразите предлагаемые преподавателем формулы с помощью любого редактора химических формул.
- помощью пакета программ HyperChem. 2. Рассчитайте физико-химические параметры предложенных соединений с
- 3. Расшифруйте спектр протонного магнитного резонанса с помощью программы WINNMR.

Результаты освоения дисциплины считаются достигнутыми, если для всех элементов компетенций достигнут пороговый уровень освоения компетенции на данном этапе – оценка «зачтено».

#### **7. Перечень учебных изданий, необходимых для освоения дисциплины**

#### **а) печатные издания:**

1. Граник, В.Г. Лекарства: фармакологический, биохимический и химический аспекты / В. Г. Граник. Москва: Вузовская книга, 2006. - 407 с. ISBN 5-9502-0124-8.

2. Основы курсового и дипломного проектирования: учебное пособие / Г. П. Шапошников [и др.]; Ивановский государственный химико-технологический университет; Иваново, 2010. – 200 с. ISBN 978-5-9616-0361-3.

3. Солдатенков, А.Т. Пестициды и регуляторы роста: прикладная органическая химия / А.Т. Солдатенков, Н.М. Колядина, А. Ле Туан – Москва: БИНОМ. Лаборатория знаний, 2010. – 223 с. ISBN 978-5-9963-0202-4.

4. Основы проектирования химических производств: учеб. Для вузов / под ред. А. И. Михайличенко. – Москва: ИКЦ «Академкнига», 2006.– 332 с. ISBN 5-94628-131-3

5. Краткий справочник физико-химических величин. Изд.одиннадцатое, испр. и дополн./ под ред. А.А. Равделя и А.М.Пономаревой – Москва: ООО «ТИД «Аз-book», 2009. – 240 с. ISBN 978-5-905034-03-0.

6. Гартман, Т.Н. Основы компьютерного моделирования химикотехнологических процессов: учебное пособие для вузов по спец. "Основные процессы химических производств и химическая кибернетика" / Т. Н. Гартман, Д. В. Клушин. – Москва: Академкнига, 2006. - 416 с. ISBN: 5-94628-268-9

7. Основы токсикологии: учебное пособие для вузов / П. П. Кукин, Н. Л. Пономарев, К. Р. Таранцева [и др.] - Москва : Высшая школа, 2008. - 279 с. ISBN 978-5- 06-005717-1.

8. Фаддеев, М.А. Элементарная обработка результатов эксперимента: учебное пособие / М. А. Фаддеев. – Санкт-Петербург, Москва, Краснодар: Лань, 2008. - 117 с. ISBN 978-5-81114-0817-7.

### **б) электронные учебные издания:**

1. Крутиков, В.И. Синтез, свойства и биологическая активность ароматических галогенкетонов: учебное пособие / В.И. Крутиков, В.В. Крутикова; Министерство образования и науки Российской Федерации, Санкт-Петербургский государственный технологический институт (технический университет), Кафедра химии и технологии синтетических биологически активных веществ. – Санкт-Петербург: СПбГТИ(ТУ), 2014.- 48 с. СПбГТИ. Электронная библиотека. URL: https://technolog.bibliotech.ru (дата обращения: 05.03.2021). – Режим доступа: для зарегистрир. пользователей.

2. Крутиков, В.И. Особенности физиологического действия фосфорорганических соединений и их детоксикация: учебное пособие / В.И. Крутиков, В.В. Крутикова; Министерство образования и науки Российской Федерации, Санкт-Петербургский государственный технологический институт (технический университет), Кафедра химии и технологии синтетических биологически активных веществ. – Санкт-Петербург: СПбГТИ(ТУ), 2008.- 80 с. URL: https://technolog.bibliotech.ru (дата обращения: 05.03.2021). – Режим доступа: для зарегистрир. пользователей.

3. Еркин, А.В. Способы синтеза и химической модификации некоторых реакционноспособных пиримидинов: учебное пособие / А.В. Еркин; Министерство образования и науки Российской Федерации, Санкт-Петербургский государственный технологический институт (технический университет), Кафедра химии и технологии синтетических биологически активных веществ. – Санкт-Петербург: СПбГТИ(ТУ), 2014.- 17 с. URL: https://technolog.bibliotech.ru (дата обращения: 05.03.2021). – Режим доступа: для зарегистрир. пользователей.

4. Масленников, И.Г. Механизмы реакций органического синтеза (гетеролитические реакции): учебное пособие/ И.Г. Масленников; Министерство образования и науки Российской Федерации, Санкт-Петербургский государственный технологический институт (технический университет), Кафедра химии и технологии синтетических биологически активных веществ. – Санкт-Петербург: СПбГТИ(ТУ), 2013. – 98 с. URL: https://technolog.bibliotech.ru (дата обращения: 05.03.2021). – Режим доступа: для зарегистрир. пользователей.

5. Масленников, И.Г. Основы проектирования производств органического синтеза: учебное пособие/ И.Г. Масленников, В.И. Крутиков, К.И. Еремин Министерство образования и науки Российской Федерации, Санкт-Петербургский государственный технологический институт (технический университет), Кафедра химии и технологии синтетических биологически активных веществ. – Санкт-Петербург: СПбГТИ(ТУ), 2015. – 132 с. URL: https://technolog.bibliotech.ru (дата обращения: 05.03.2021). – Режим доступа: для зарегистрир. пользователей.

6. Масленников, И.Г. Химия и технология пестицидов: учебное пособие/ И.Г. Масленников; Министерство образования и науки Российской Федерации, Санкт-Петербургский государственный технологический институт (технический университет), Кафедра химии и технологии синтетических биологически активных веществ. – Санкт-Петербург: СПбГТИ(ТУ), 2016. – 123 с. URL: https://technolog.bibliotech.ru (дата обращения: 05.03.2021). – Режим доступа: для зарегистрир. пользователей.

## **8. Перечень электронных образовательных ресурсов, необходимых для освоения дисциплины.**

- учебный план, РПД и учебно-методические материалы: [http://media.technolog.edu.ru](http://media.technolog.edu.ru/)

## **- Электронная библиотека СПбГТИ(ТУ) (на базе ЭБС «БиблиоТех»)**

Принадлежность – собственная СПбГТИ(ТУ).

Договор на передачу права (простой неисключительной лицензии) на использования результата интеллектуальной деятельности ООО «БиблиоТех»

ГК№0372100046511000114\_135922 от 30.08.2011

Адрес сайта – <http://bibl.lti-gti.ru/>

Интернет-ресурсы: проводить поиск в различных системах, таких как [www.yandex.ru,](http://www.yandex.ru/) [www.google.ru,](http://www.google.ru/) [www.rambler.ru,](http://www.rambler.ru/) [www.yahoo.ru](http://www.yahoo.ru/) и использовать материалы сайтов, рекомендованных преподавателем на лекционных занятиях.

С компьютеров института открыт доступ к:

[www.elibrary.ru](file:///D:/Ольга/Сычев/аккредитация/рпд/www.elibrary.ru) - eLIBRARY - научная электронная библиотека периодических изданий;

[http://e.lanbook.com](http://e.lanbook.com/) - Электронно-библиотечная система издательства «Лань», коллекции «Химия» (книги издательств «Лань», «Бином», «НОТ»), «Нанотехнологии» (книги издательства «Бином. Лаборатория знаний»);

[www.consultant.ru](http://www.consultant.ru/) - КонсультантПлюс - база законодательных документов по РФ и Санкт-Петербургу;

[www.scopus.com](file:///D:/Ольга/Сычев/аккредитация/рпд/www.scopus.com) - База данных рефератов и цитирования Scopus издательства Elsevier;

[http://webofknowledge.com](http://webofknowledge.com/) - Универсальная реферативная база данных научных публикаций Web of Science компании Thomson Reuters;

[http://iopscience.iop.org/journals?type=archive, http://iopscience.iop.org/page/subjects](http://iopscience.iop.org/journals?type=archive,%20http://iopscience.iop.org/page/subjects) - Издательство IOP (Великобритания);

[www.oxfordjournals.org](file:///D:/Ольга/Сычев/аккредитация/рпд/www.oxfordjournals.org) - Архив научных журналов издательства Oxford University Press;

<http://www.sciencemag.org/> - Полнотекстовый доступ к журналу Science (The American Association for the Advancement of Science (AAAS));

[http://www.nature.com](http://www.nature.com/) - Доступ к журналу Nature (Nature Publishing Group);

[http://pubs.acs.org](http://pubs.acs.org/) - Доступ к коллекции журналов Core + издательства American Chemical Society;

[http://journals.cambridge.org](http://journals.cambridge.org/) - Полнотекстовый доступ к коллекции журналов Cambridge University Press.

#### **9. Методические указания для обучающихся по освоению дисциплины.**

Все виды занятий по дисциплине «Компьютер и химический эксперимент» проводятся в соответствии с требованиями следующих СТП:

СТП СПбГТИ 040-02. КС УКДВ. Виды учебных занятий. Лекция. Общие требования;

СТО СПбГТИ 018-2014. КС УКДВ. Виды учебных занятий. Семинары и практические занятия. Общие требования к организации и проведению.

СТП СПбГТИ 048-2009. КС УКДВ. Виды учебных занятий. Самостоятельная планируемая работа студентов. Общие требования к организации и проведению.

Планирование времени, необходимого на изучение данной дисциплины, лучше всего осуществлять на весь семестр, предусматривая при этом регулярное повторение пройденного материала.

Основными условиями правильной организации учебного процесса для студентов является:

плановость в организации учебной работы;

серьезное отношение к изучению материала;

постоянный самоконтроль.

На занятия студент должен приходить, имея знания по уже изученному материалу.

#### **10. Перечень информационных технологий, используемых при осуществлении образовательного процесса по дисциплине.**

#### **10.1. Информационные технологии.**

В учебном процессе по данной дисциплине предусмотрено использование информационных технологий:

чтение лекций с использованием слайд-презентаций;

взаимодействие с обучающимися посредством ЭИОС.

## **10.2. Программное обеспечение**

Microsoft Office (Microsoft Excel);

#### **10.3. Базы данных и информационные справочные системы.**

Справочно-поисковая система «Консультант-Плюс»

## **11. Материально-техническое обеспечение освоения дисциплины в ходе реализации образовательной программы.**

Для проведения занятий в интерактивной форме, чтения лекций в виде презентаций, демонстрации видео материалов используется мультимедийная техника и компьютерный класс с персональными компьютерами.

Для проведения лабораторных и практических занятий используется следующее оборудование: дистилляторы, весы, центрифуга напольная, сушильный шкаф, морозильная камера, компьютер, ЯМР спектрометр, ИК спектрометр, дериватограф, УФ кабинет, рефрактометр, насос вакуумный, сушильный шкаф, муфельные печи, весы аналитические, спектрофотометр, прибор для определения температуры плавления, иономер, УФ-кабинет, рефрактометр, микроскоп. Лабораторная п посуда: биологический. Стеклянная колбы, мерные цилиндры, водоструйный насос, холодильник, чашки Петри, колба Бунзена, воронка Бюхнера, ртутный термометр.

## **12. Особенности освоения дисциплины инвалидами и лицами с ограниченными возможностями здоровья.**

Для инвалидов и лиц с ограниченными возможностями учебные процесс осуществляется в соответствии с Положением об организации учебного процесса для обучения инвалидов и лиц с ограниченными возможностями здоровья СПбГТИ(ТУ), утвержденным ректором 28.08.2014.

## **Фонд оценочных средств для проведения промежуточной аттестации по дисциплине «**Компьютер и химический эксперимент**»**

## **1. Перечень компетенций и этапов их формирования.**

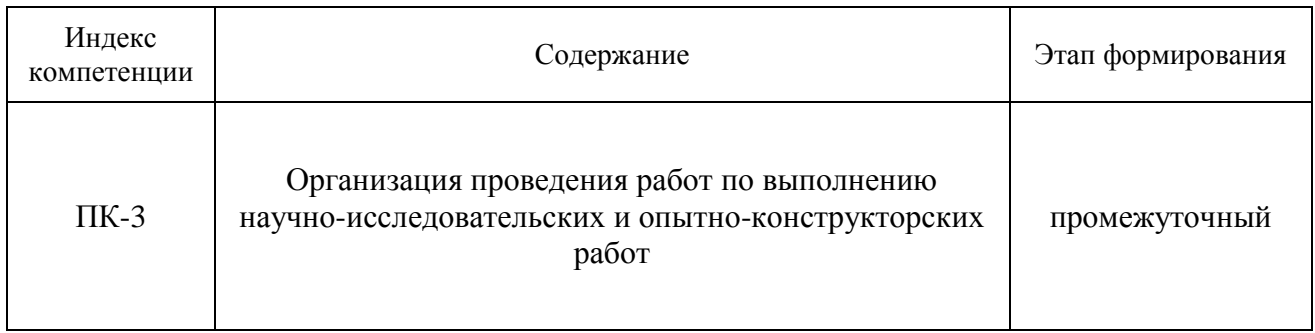

# **2. Показатели и критерии оценивания компетенций на различных этапах их формирования, шкала оценивания**

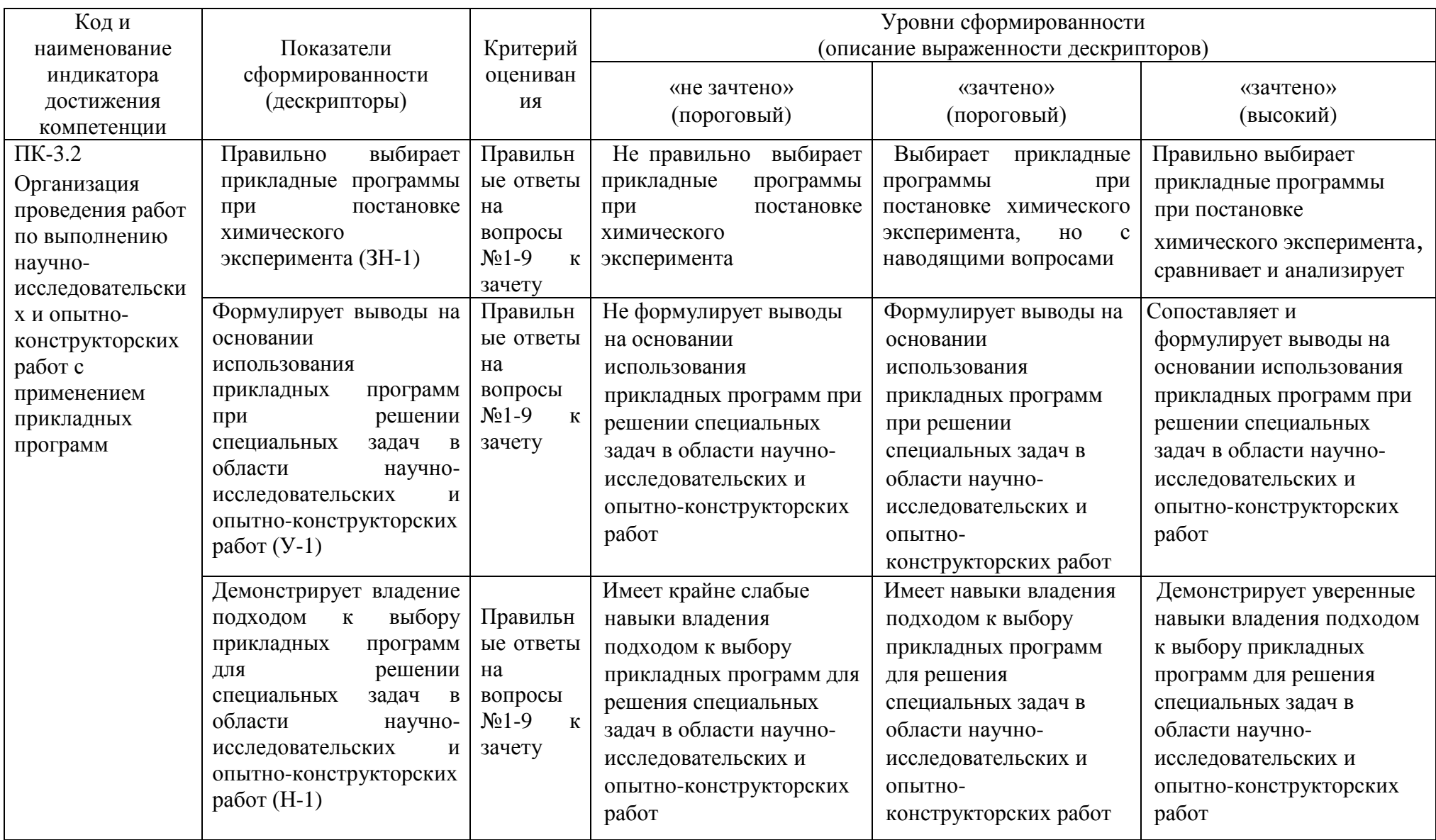

#### **3. Типовые контрольные задания для проведения промежуточной аттестации**

#### **Вопросы для оценки знаний, умений и навыков, сформированных у студента по компетенции ПК-3:**

- 1. Каковы возможности пакета программ ISIS Draw?
- 2. Каковы возможности пакета программ ChemWin?
- 3. Каковы возможности пакета программ ChemDraw?
- 4. Каковы возможности пакета программ HyperChem?
- 5. Правила обработки спектров ЯМР.
- 6. Как построить график с помощью пакета программ Microcal Origin?

7. Изобразите предлагаемые преподавателем формулы с помощью любого редактора химических формул.

8. Рассчитайте физико-химические параметры предложенных соединений с помощью пакета программ HyperChem.

9. Расшифруйте спектр протонного магнитного резонанса с помощью программы WINNMR.

К сдаче зачета допускаются студенты, выполнившие все формы текущего контроля и защитившие курсовую работу.

#### **4. Методические материалы для определения процедур оценивания знаний, умений и навыков, характеризующих этапы формирования компетенций**

Промежуточная аттестация по дисциплине проводится в соответствии с требованиями СТП СТО СПбГТИ(ТУ) 016-2015. КС УКДВ Порядок проведения зачетов и экзаменов.

По дисциплине промежуточная аттестация проводится в форме зачета. Шкала оценивания на зачёте – «зачёт», «незачет». При этом «зачёт» соотносится с пороговым уровнем сформированности компетенции.